<span id="page-0-0"></span>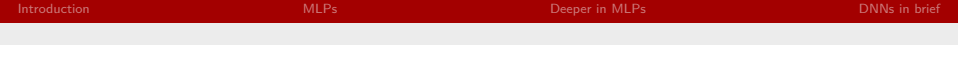

# Réseaux de Neurones Profonds, Apprentissage de Représentations

Thierry Artières

ECM, LIF-AMU

December 14, 2017

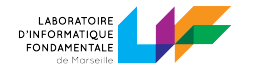

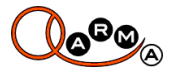

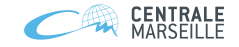

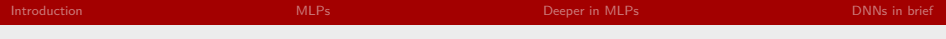

<sup>1</sup> [Introduction](#page-2-0)

<sup>2</sup> [MLPs](#page-9-0)

<sup>3</sup> [Deeper in MLPs](#page-25-0)

4 [DNNs in brief](#page-31-0)

<span id="page-2-0"></span>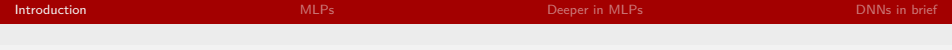

# **Outline**

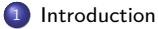

### 2 [MLPs](#page-9-0)

[Deeper in MLPs](#page-25-0)

[DNNs in brief](#page-31-0)

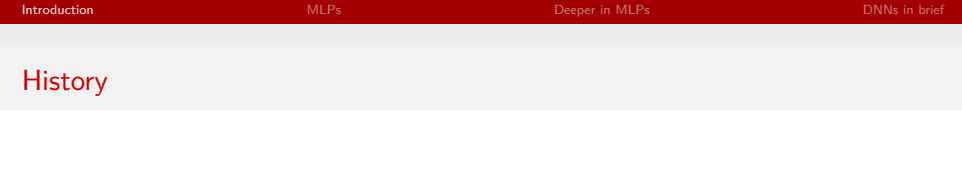

## Key dates

- **1980s**: Back-propagation [Rumelhart and Hinton]
- **1990s** : Convolutional Networks [LeCun and al.]
- 1990s: Long Short Term Memory networks [Hochreiter and Schmidhuber]
- 2006 : Paper on Deep Learning in Nature [Hinton and al.]
- 2012 : Imagenet Challenge Win [Krizhevsky, Sutskever, and Hinton]
- 2013 : First edition of ICLR
- 2013 : Memory networks [Weston and al.]
- 2014 : Adversarial Networks [Goodfelow and al.]
- 2014 : Google Net [Szegedy and al.]
- 2015 : Residual Networks [He et al.]

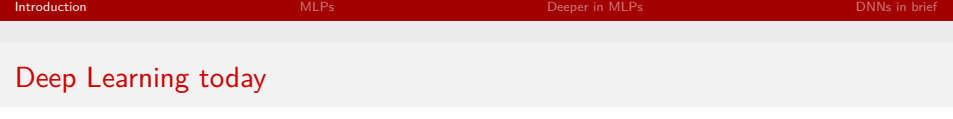

### Spectaculary breakthroughs - fast industrial transfer

- Images, Videos, Audio, Speech, Texts
- Successful setting
	- Structured data (temporal, spatial...)
	- Huge volumes of datas
	- Huge models (millions of parameters)

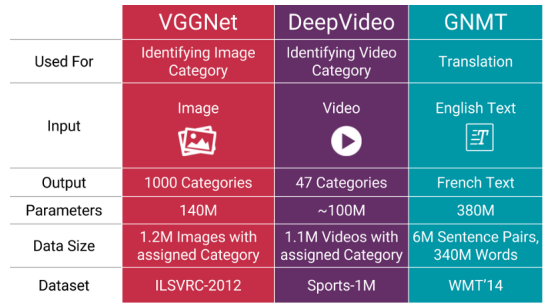

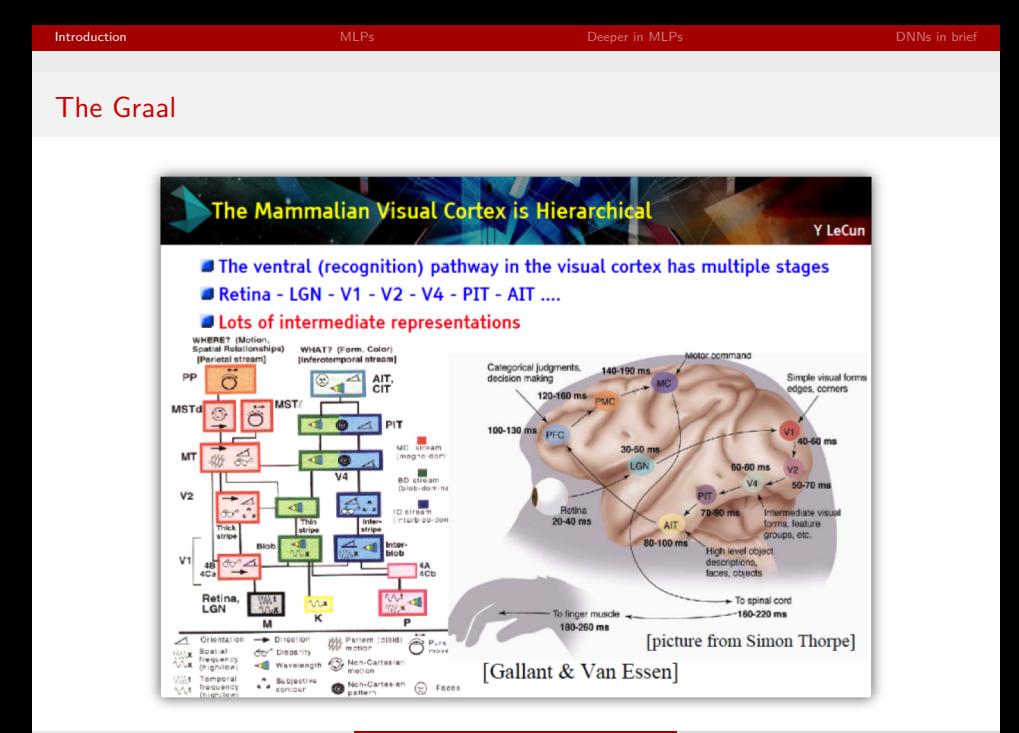

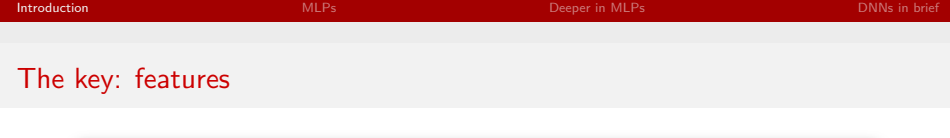

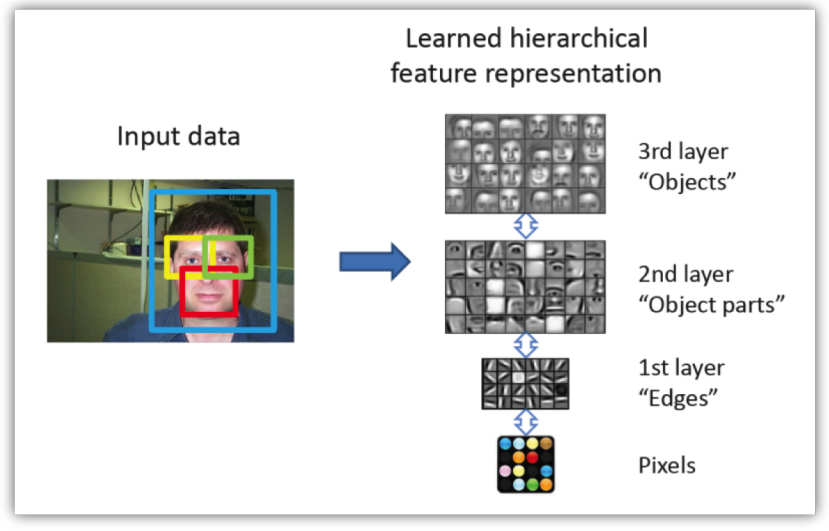

# [Honglak et al.] T. Arti`eres (ECM, LIF-AMU) [Deep Learning](#page-0-0) December 14, 2017 7 / 35

# Annotating real visual scenes

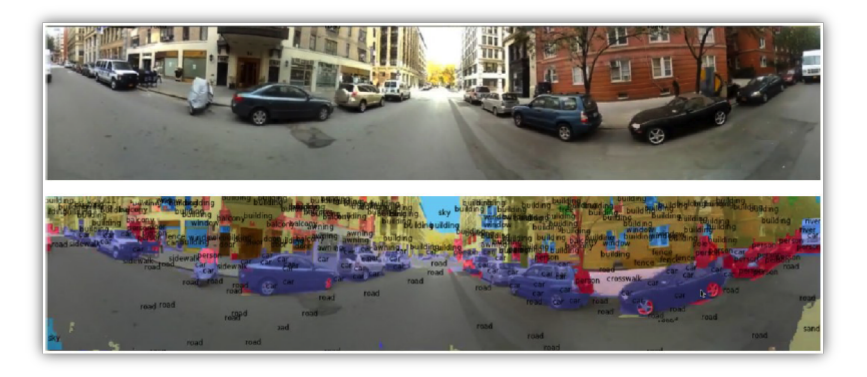

[Farabetr et al., 2012]

# Automatic captioning

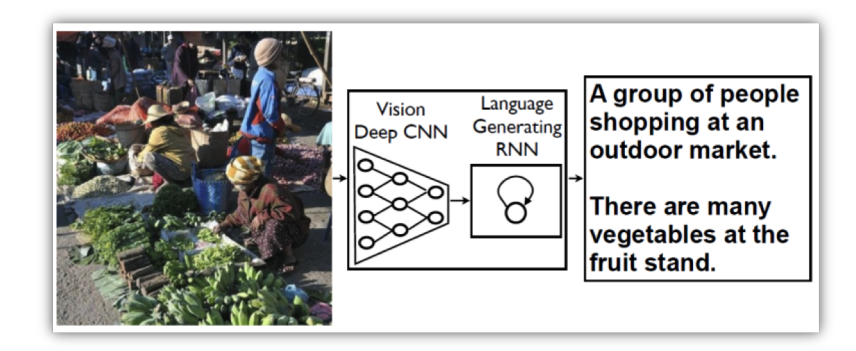

[Honglak et al., 2014]

<span id="page-9-0"></span>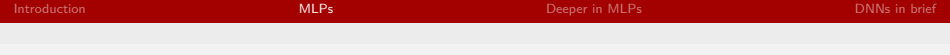

# **Outline**

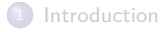

# 2 [MLPs](#page-9-0)

[Deeper in MLPs](#page-25-0)

[DNNs in brief](#page-31-0)

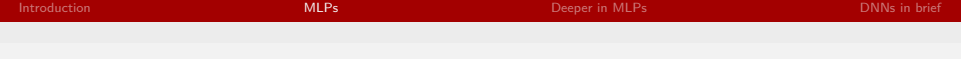

# A single Neuron

#### One Neuron

**•** Elementary computation

activation = 
$$
w^T \cdot x = \sum_j w_j x_j + w_0
$$
  
output =  $g(a(x))$ 

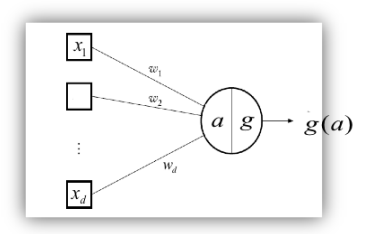

### Non linearity : g

- **•** Sigmoide, Hyperbolic tangent, Gaussian
- **•** Rectified Linear Unit (RELU)

$$
f(x) = 0 \text{ if } x \le 0
$$
  
= x otherwise

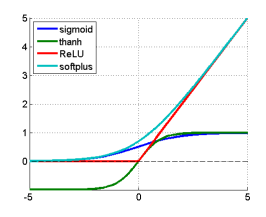

# Multi Layer Perceptron (MLP)

#### Structure

- **•** Organization in successive layers
	- Input layer
	- Hidden layers
	- Output layer

#### Function implemented by a MLP

 $g(W^o.g(W^h x))$ 

**•** Inference: Forward propagation from input to output layer

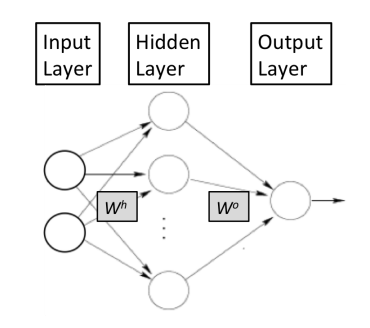

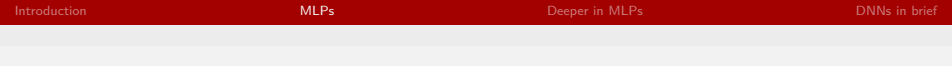

# MLP : Forward propagation

### Forward propagation of activities, for an input example  $x$

• Fill the input layer with x:  $h_0 = x$ 

l−1

• Iterate from the first hidden layer to the last one

\n- $$
h^l = W^l \times h^{l-}
$$
\n- $h^l = g(h^l)$
\n

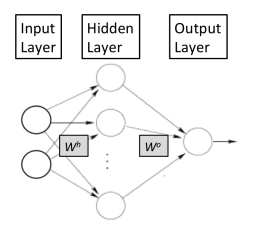

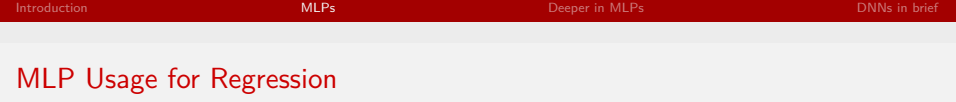

#### **Notation**

- $y_{ij}$  : ideal output of the  $j^{th}$  neuron of the output layer when input is example number i
- $o_{ij}$  : real output of the  $j^{th}$  neuron of the output layer when input is example number  $i$
- $\bullet$  N : number of samples
- $\bullet$  O number of outputs of the model  $=$  size of the output layer

## **Training**

- Criterion:
	- Mean Squared Error  $\frac{1}{N}\sum_{i=1}^N\sum_{j=1}^O \|y_{ij}-o_{ij}\|^2$

## Inference

- Forward propagation from the input layer to the output layer
- $\bullet$  Output:  $(o_{ii})_{i=1..O}$

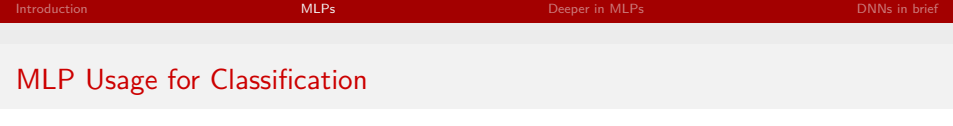

### **Training**

- One-hot encoding of outputs: As many outputs as there are classes
- MSE criterion as for Regression problems
- **Cross Entropy criterion** 
	- transformation of outputs  $s_{ij}$  in a probability distribution

• Softmax: 
$$
p_{ij} = \frac{exp^{-\sigma_{ij}}}{\sum_{k=1}^{O} exp^{-\sigma_{ik}}}
$$

- New ouputs of the model :  $p_{ij}$  = output of the  $j^{th}$  neuron of the output layer when input is example number i
- Criterion:

• Cross-entropy 
$$
-\frac{1}{N}\sum_{i=1}^{N}\sum_{j=1}^{O}y_{ij}log(p_{ij})
$$

## **Training**

- Forward propagation from the input layer to the output layer
- Decision based on the maximum value amongst output cells  $c = argmax_{i=1..O} p_{ij}$

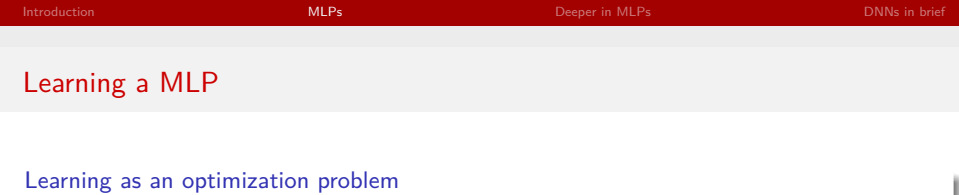

 $\bullet$  Objective function of parameters set w for a given training set  $T$ 

$$
C(w) = F(w) + R(w)
$$
  
= 
$$
\sum_{(x,y)\in T} L_w(x,y,w) + ||w||^2
$$

Gradient descent optimization:  $w = w - \epsilon \frac{\partial C(w)}{\partial w}$ 

### Backpropagation

Use chain rule for computing derivative of the loss with respect to all weights in the NN

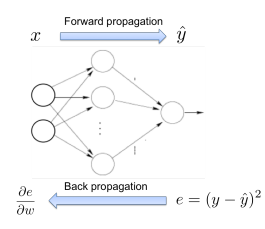

# Gradient Descent Optimization

### Gradient Descent Optimization

- Initialize Weights (Randomly)
- Iterate (till convergence)
	- $\textsf{Restrimate } \mathbf{w}_{t+1} = \mathbf{w}_t \epsilon \frac{\partial C(\mathbf{w})}{\partial \mathbf{w}}|_{\mathbf{w}_t}$

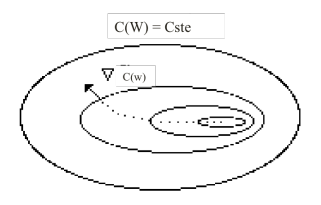

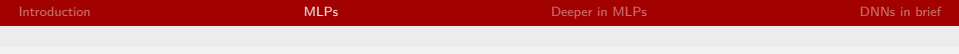

# Gradient Descent: Tuning the Learning rate

### Weight trajectory for two different gradient step settings.

#### Two classes Classification problem

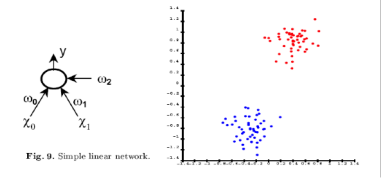

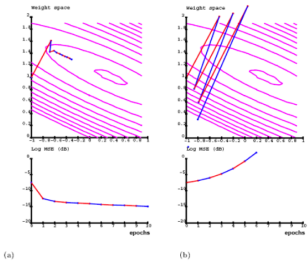

Fig. 11. Weight trajectory and error curve during learning for (a)  $\eta = 1.5$  and (b)  $n = 2.5$ 

### Images from [LeCun et al.]

## Gradient Descent: Tuning the Learning rate

### Effect of learning rate setting

- Assuming the gradient direction is good, there is an optima value fir the learning rate
- Using a smaller value slows the convergence and may prevent from converging
- Using a bigger value makes convergence chaotic and may cause divergence

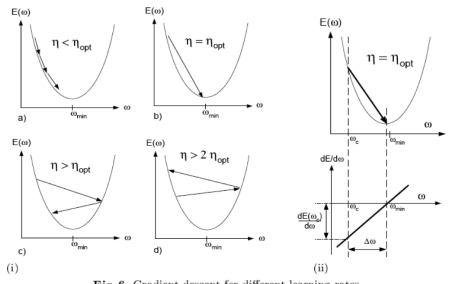

Fig. 6. Gradient descent for different learning rates.

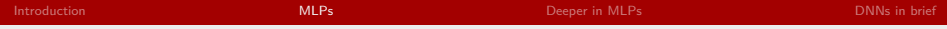

## Gradient Descent: Stochastic, Batch and mini batchs

Objective : Minimize  $C(\mathbf{w}) = \sum_{i=1..N} L_w(i)$  with  $L_w(i) = L_w(\mathbf{x}^i, \mathbf{y}^i, \mathbf{w})$ 

Batch vs Stochastic vs Minibatchs

- **•** Batch gradient descent
	- Use ∇C(**w**)
	- Every iteration all samples are used to compute the gradient direction and amplitude
- Stochastic gradient
	- Use  $\nabla L_w(i)$
	- Every iteration one sample (randomly chosen) is used to compute the gradient direction and amplitude
	- Introduce randomization in the process.
	- Minimize  $C(w)$  by minimizing parts of it sucessively
	- Allows faster convergence, avoiding local minima etc
- **•** Minibatch
	- Use  $\nabla \sum_{\text{few } j} L_w(j)$
	- Every iteration a batch of samples (randomly chosen) is used to compute the gradient direction and amplitude
	- Introduce randomization in the process.
	- Optimize the GPU computation ability

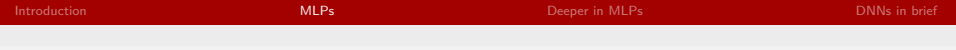

## Gradient Computation: Chain rule

#### Gradient of a function

$$
z = 2 \times f(x + 3 \times y) + 6 \times g(5 \times x) \times h(y)
$$
  
\n
$$
\Rightarrow \frac{\partial z}{\partial x}|_{x,y} = 2 \times f'(x + 3 \times y) + 30 \times g'(5 \times x) \times h(y)
$$

Equivalent computation with the Chain rule

Set 
$$
a(x) = f(x + 3 \times y)
$$
 and  $b(x, y) = g(5 \times x)$   
\n $\Rightarrow z = 2 \times a(x) + 6 \times b(x) \times h(y)$   
\n $\Rightarrow \frac{\partial z}{\partial x} \Big|_{x,y} = \frac{\partial z}{\partial a} \Big|_{x,y} \times \frac{\partial a}{\partial x} \Big|_{x,y} + \frac{\partial z}{\partial b} \Big|_{x,y} \times \frac{\partial b}{\partial x} \Big|_{x,y}$   
\nWith:  
\n $\frac{\partial y}{\partial a} \Big|_{x,y} = 2$  and  $\frac{\partial a}{\partial x} \Big|_{x,y} = f'(a \times x + 3 \times y)$   
\n $\frac{\partial y}{\partial b} \Big|_{x,y} = 6 \times h(y)$  and  $\frac{\partial b}{\partial x} \Big|_{x,y} = 5 \times g'(5 \times x)$   
\n $\frac{\partial a}{\partial x} \Big|_{x,y} = g'(a \times x)$   
\n $\frac{\partial b}{\partial x} \Big|_{x,y} = g'(a \times x)$   
\n $\frac{\partial b}{\partial x} \Big|_{x,y} = 5 \times g'(5 \times x)$ 

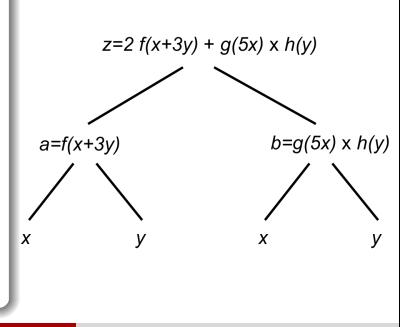

## Gradient computation in MLPs: Stochastic case

#### **Notations**

- Activation function on every layer:  $g$  Number of layer : L
- Activity of neuron *i* in layer *l*,  $a_i^j$  Output of neuron *i* in layer *l*,  $h_i^j = g(a_i^j)$ , and  $o_i^L = g(a_i^L)$
- Weight from a neuron  $j$  of layer  $l-1$  to neuron  $i$  in layer  $l$  :  $w_{ij}^l$
- Example considered for computing gradient (x*,* y)
- Squarred loss :  $C(w) = ||\mathbf{o}^L \mathbf{y}||^2$

#### Gradient wrt. last layer weights

- Gradient wrt cell's ouput  $\frac{\partial C(w)}{\partial o_i^L} = 2(o_i^L y_i)$ i
- Gradient wrt cell's activity  $\delta_i^L = \frac{\partial C(w)}{\partial a^L}$  $\frac{\partial C(w)}{\partial a_i^L} = \frac{\partial C(w)}{\partial o_i^L}$ *∂*o L i  $\frac{\partial o_i^L}{\partial a_i^L} = 2(o_i^L - y_i)g'(a_i^L)$
- **Gradient wrt weights arriving to output cells**

$$
\frac{\partial C(w)}{\partial w_{ij}^L} = \frac{\partial C(w)}{\partial a_i^L} \frac{\partial a_i^L}{\partial w_{ij}^L} = \delta_i^L \times h_j^{L-1}
$$

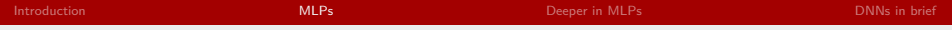

## Gradient computation in MLPs: Stochastic case (continues)

Gradient wrt. last hidden layer (LHL) weights

- Gradient wrt LHL cell's activity  $\delta_j^{L-1} = \frac{\partial C(w)}{\partial a^{L-1}}$  $\frac{\partial C(w)}{\partial a_j^{L-1}} = \sum_i \frac{\partial C(w)}{\partial a_i^L}$ ∂a¦  $\frac{\partial \textit{a}^L_i}{\partial \textit{a}^{L-1}_j} = \sum\nolimits_{j} \delta^L_i \textit{w}^L_{ij} \textit{g}'(\textit{a}^{L-1}_j)$
- **•** Gradient wrt weights arriving to a LHL cell

$$
\frac{\partial \mathsf{C}(w)}{\partial w_{jk}^{L-1}} = \delta_j^{L-1} \times h_k^{L-2}
$$

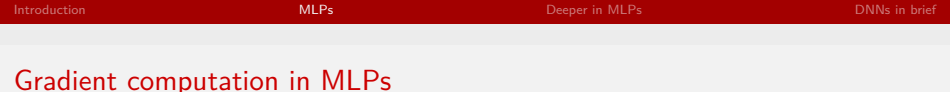

Forward propagation of activities, for an input example  $x$ 

- Fill the input layer with  $x: h^0 = x$
- Iterate from the first hidden layer to the last one
	- $h' = W' \times h^{l-1}$
	- $h' = a(h')$

#### Backward computation of the error

- Compute the output error *δ* L
- Iterate from the last hidden layer to the first one
	- Compute  $δ<sup>L</sup>$  from  $δ<sup>L</sup>−1$

## Computing gradient

For each weight  $w_{jk}^l$  of every layer compute the gradient using  $\delta^l_j$  and  $o^{l-1}_k$ 

# Lots of tricks to favor convergence

### And more...

- **•** Weight Initialization
- **•** Gradient step setting
- ...
- ⇒ Despite appearances NN are still not fully usable by non experts

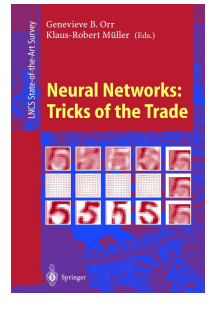

<span id="page-25-0"></span>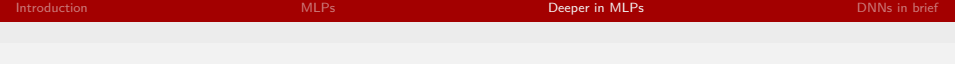

# **Outline**

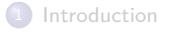

## 2 [MLPs](#page-9-0)

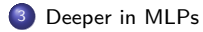

[DNNs in brief](#page-31-0)

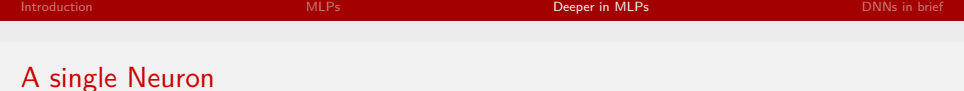

#### One Neuron

**•** Elementary computation

activation = 
$$
w^T \cdot x = \sum_j w_j x_j + w_0
$$
  
output =  $g(a(x))$ 

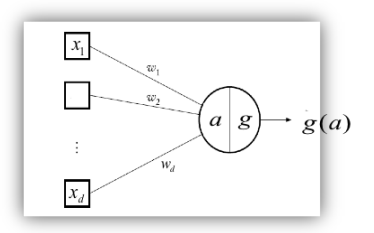

### Non linearity : g

- **•** Sigmoide, Hyperbolic tangent, Gaussian
- **•** Rectified Linear Unit (RELU)

$$
f(x) = 0 \text{ if } x \le 0
$$
  
= x otherwise

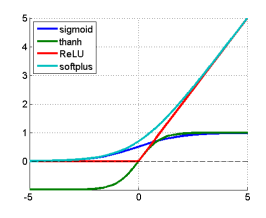

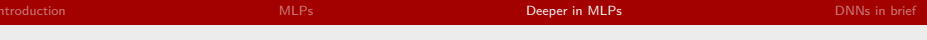

# A single Neuron

#### One Neuron

**•** Elementary computation

activation = 
$$
w^T \cdot x = \sum_j w_j x_j + w_0
$$
  
output =  $g(a(x))$ 

#### Non linearity : g

- **•** Sigmoide, Hyperbolic tangent, Gaussian
- **•** Rectified Linear Unit (RELU)

$$
f(x) = 0 \text{ if } x \le 0
$$
  
= x otherwise

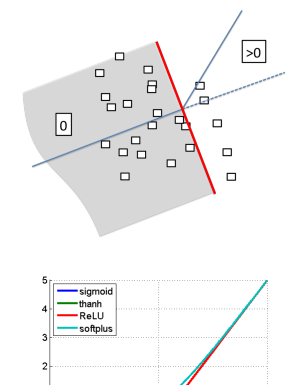

 $\overline{\phantom{a}}$ 

-5

5

# What a MLP may compute

## What does a hidden neuron

• Divides the input space in two

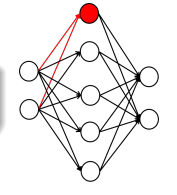

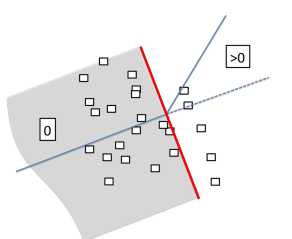

## Combining multiple hidden neurons

- Allows identifying complex areas of the input space
- New (distributed) representation of the input

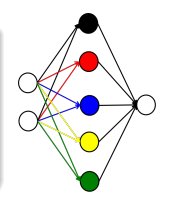

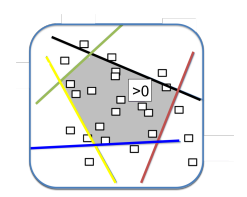

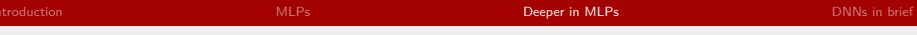

## Distributed representations

#### Might be much more efficient than non distributed ones

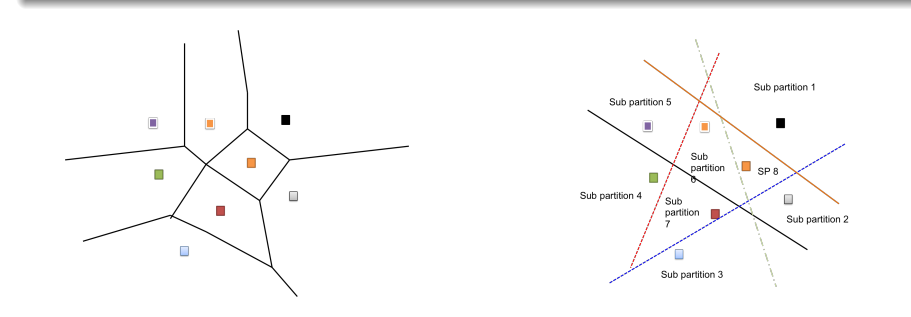

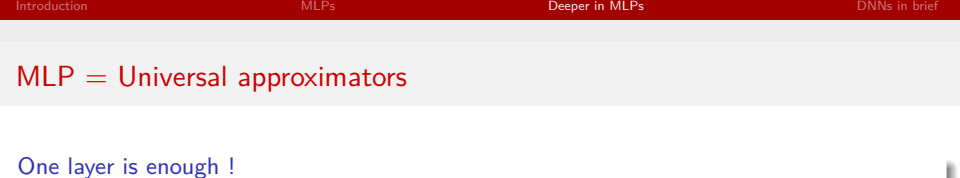

Theorem [Cybenko 1989]: Let *φ*(·) be a nonconstant, bounded, and monotonically-increasing continuous function. Let  $I_m$  denote the m-dimensional unit hypercube  $[0,1]^m$ . The space of continuous functions on  $I_m$  is denoted by  $C(I_m)$ . Then, given any  $\epsilon > 0$ , there exists an integer N, such that for any function  $f\in\mathcal{C}(I_m)$ , there exist real constants  $v_i,b_i\in\mathbb{R}$  and real vectors  $w_i\in\mathbb{R}^m$ , where  $i = 1, \dots, N$ , such that we may define:

$$
F(x) = \sum_{i=1}^{N} v_i \phi \left(w_i^T x + b_i\right)
$$

as an approximate realization of the function f where f is independent of *φ* ; that is :  $|F(x) - f(x)| < \epsilon$  for all  $x \in I_m$ . In other words, functions of the form  $F(x)$  are dense in  $C(I_m)$ .

- **•** Existence theorem only
- Many reasons for not getting good results in practice

<span id="page-31-0"></span>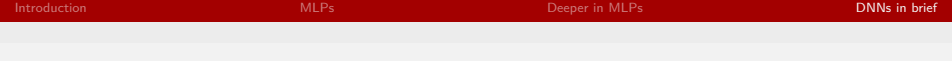

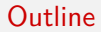

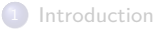

## 2 [MLPs](#page-9-0)

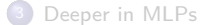

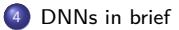

# What are deep models ?

#### NNs with more than one hidden layer !

### A series of hidden layers

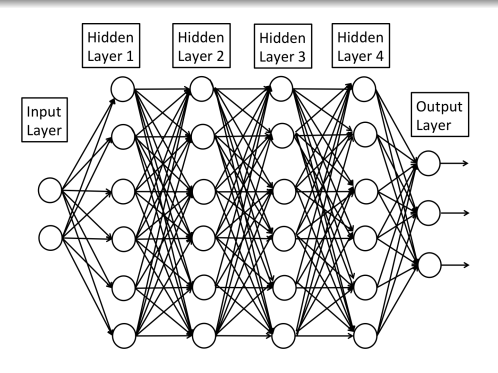

# What are deep models ?

#### NNs with more than one hidden layer !

Computes a complex function of the input

$$
y = g(W^k \times g(W^{k-1} \times g(...g(W^1 \times x))))
$$

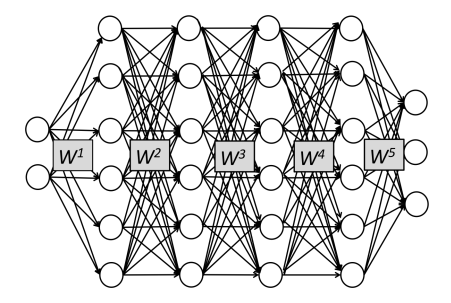

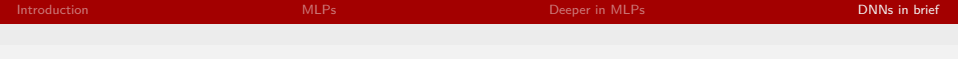

# What are deep models ?

NNs with more than one hidden layer !

Computes new representations of the input

$$
h^i(x) = g(W^i \times h^{i-1}(x))
$$

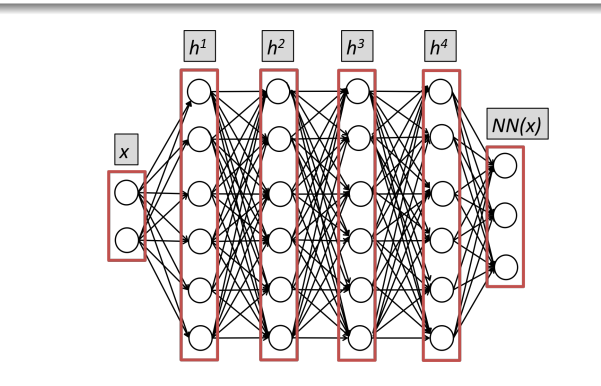

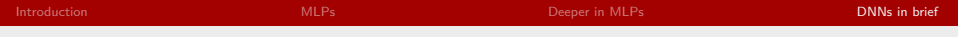

# Machine Learning vs. Deep Learning

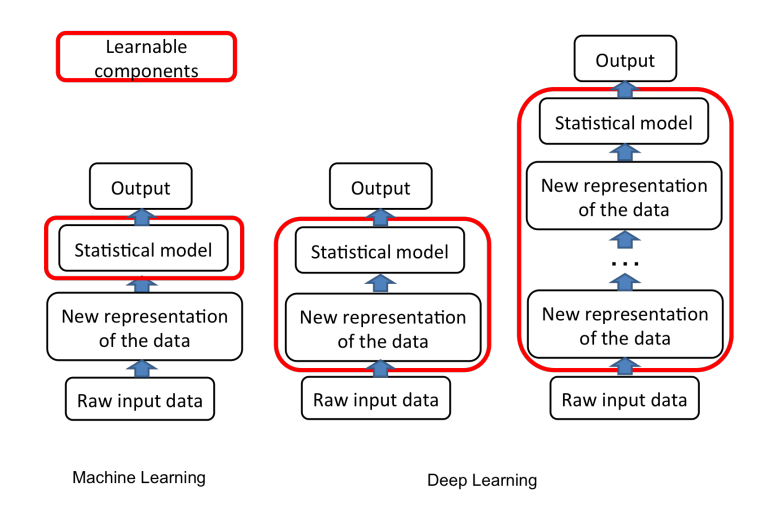

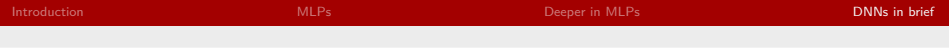

# Feature hierarchy : from low to high level

### What feature hierarchy means ?

- Low-level features are shared among categories
- High-level features are more global and more invariant

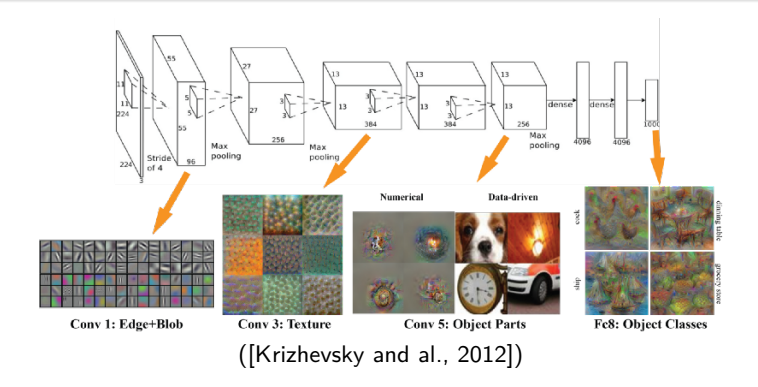

# <span id="page-37-0"></span>Examples of architectures

AlexNet [Krizhevsky and al., 2012] (top) and NetworkInNetwork [Lin and al.,2013] (bottom)

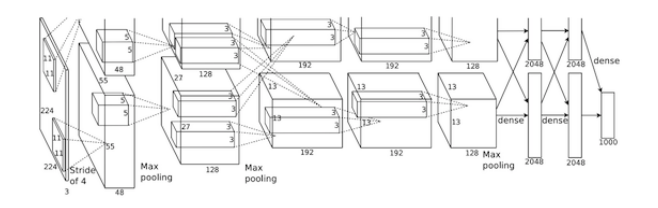

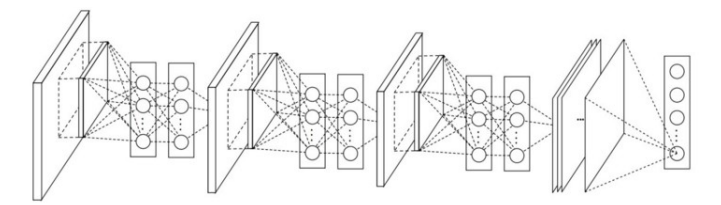